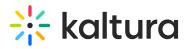

## Is there a way of using the Kaltura player JavaScript API to set a captions url?

Last Modified on 04/18/2025 6:39 pm IDT

Yes. To ingest captions via the API, please refer to https://developer.kaltura.com/apidocs/service/captionAsset/action/add.